# **Chapter Fourteen: Simulation**

# *PROBLEM SUMMARY*

- **1.** Rescue squad emergency calls
- **2.** Car arrivals at a service station
- **3.** Machine breakdowns
- **4.** Inventory analysis
- **5.** Decision analysis
- **6.** Machine repair time (14–3)
- **7.** Product demand and order receipt
- **8.** Bank drive-in window arrivals and service
- **9.** Loading dock arrivals and service
- **10.** Product demand and order receipt
- **11.** Football game
- **12.** Student advising, arrival and service
- **13.** Markov process
- **14.** Inventory analysis
- **15.** Rental car agency
- **16.** CPM/PERT network analysis
- **17.** Store robbery and getaway
- **18.** Stock price movement
- **19.** Hospital emergency room staffing
- **20.** Break-even analysis
- **21.** Rating dates
- **22.** Model analysis (14-21)
- **23.** Production capacity
- **24.** Baseball game
- **25.** Crystal Ball, maintenance cost
- **26.** Crystal Ball, B-E analysis (14-20)
- **27.** Crystal Ball, rating dates (14-21)
- **28.** Crystal Ball, production capacity (14-23)
- **29.** Crystal Ball, investment selection
- **30.** Crystal Ball, inventory management
- **31.** Crystal Ball, hotel room rates
- **32.** Crystal Ball, CPM/PERT network

# *PROBLEM SOLUTIONS*

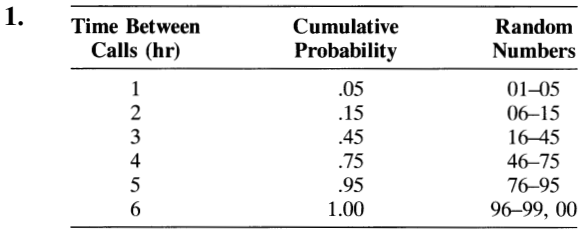

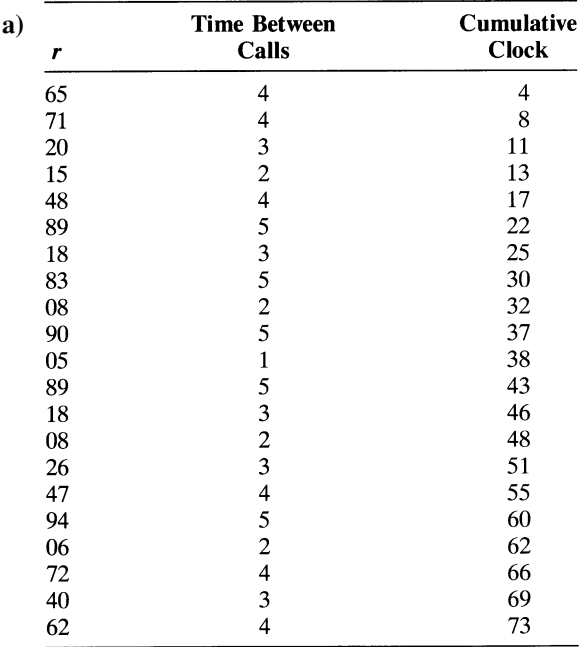

b)  $\mu = \frac{73}{21} = 3.48$  hr between calls; EV = 1(.05) + 2(.10) + 3(.30) + 4(.30) + 5(.20) + 6(.05) = 3.65. The results are different because there were not enough simulations to enable the simulated average to approach the analytical result.

c) 21 calls; no, this is not the average number of calls per 3 days. In order to determine this average, this simulation would have to be repeated a number of times in order to get enough observations of calls per 3-day period to compute an average.

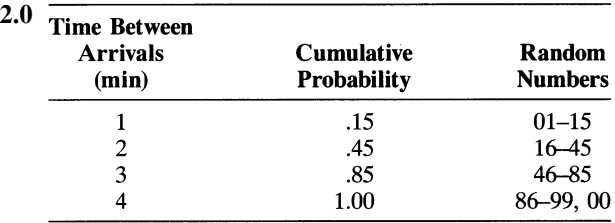

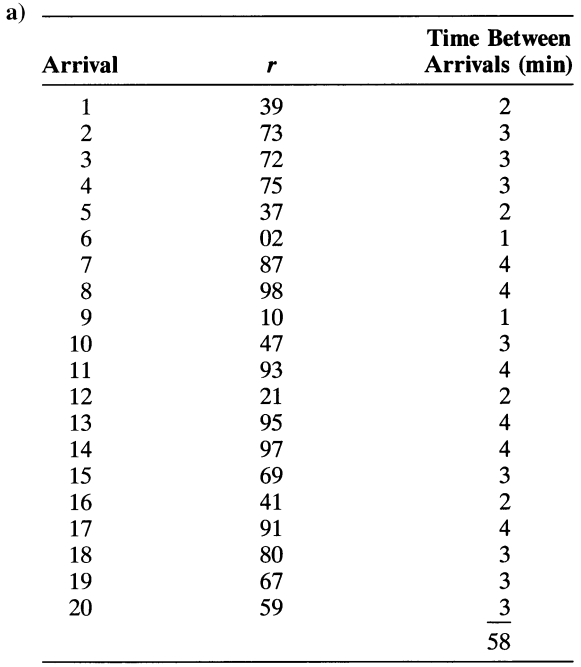

 $\mu = 58/20 = 2.9$  min between arrivals

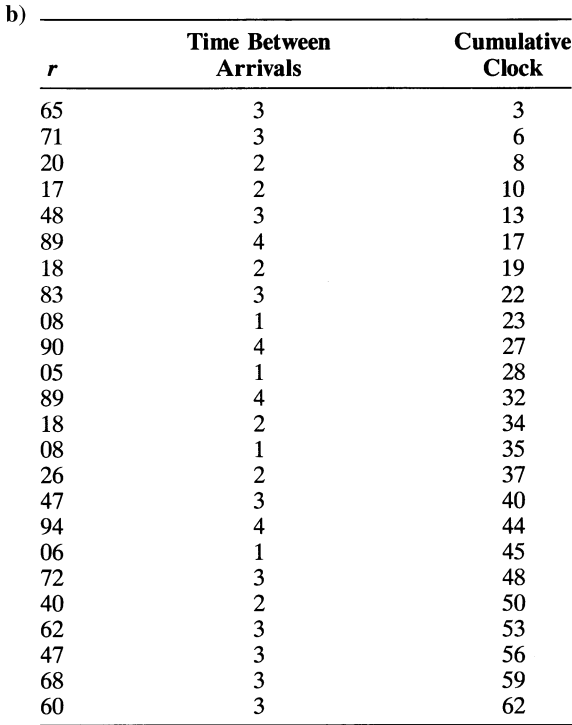

 $\mu = 62/24 = 2.58$  min between arrivals

c) The results are different because of the few simulations combined with the different random number streams. If there were enough simulations, the different random numbers would have little or no effect.

 $3.$ 

| Machine<br><b>Breakdowns/</b><br>Week | <b>Cumulative</b><br><b>Probability</b> | <b>Random</b><br><b>Numbers</b> |  |
|---------------------------------------|-----------------------------------------|---------------------------------|--|
|                                       | .10                                     | $01 - 10$                       |  |
|                                       | .20                                     | $11 - 20$                       |  |
| 2                                     | .40                                     | $21 - 40$                       |  |
| 3                                     | .65                                     | $41 - 65$                       |  |
|                                       | .95                                     | 66-95                           |  |
|                                       | 1.00                                    | 96-99, 00                       |  |

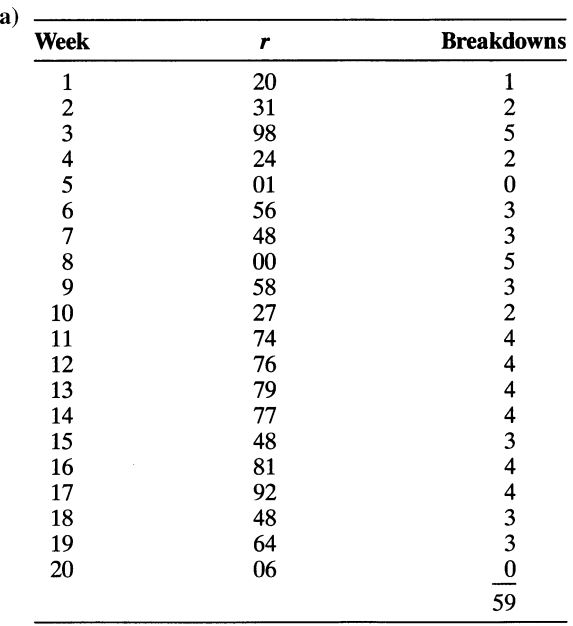

b)  $\mu = 59/20 = 2.95$  breakdowns per week

4.

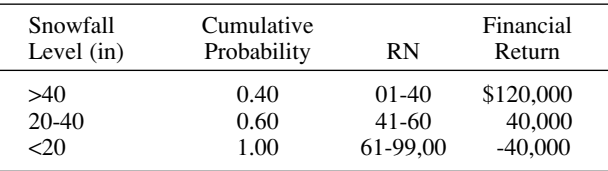

Use fifth column of random numbers in Table 16.3

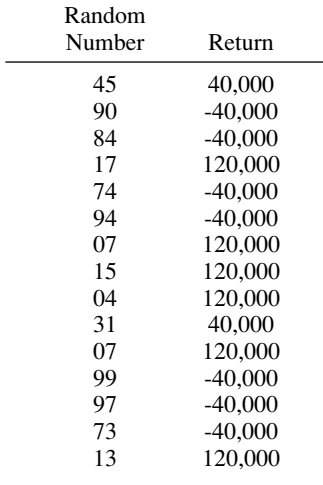

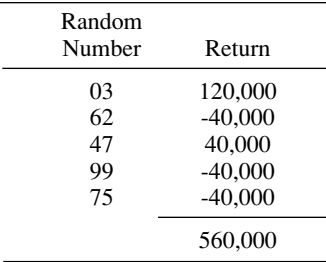

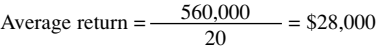

The expected value is \$40,000 so the simulated average for 20 weeks is significantly lower indicating the need for more trials.

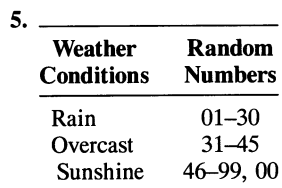

Sixth column in Table 15.3.

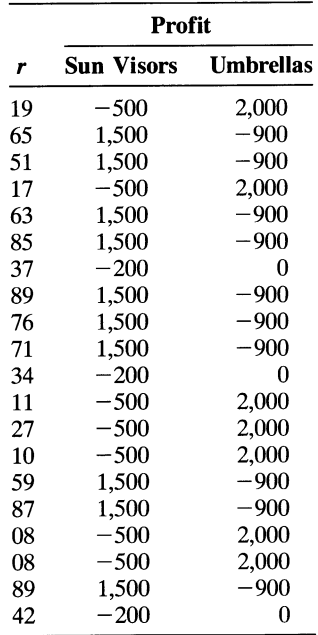

Sun visors:  $\mu = 10,900/20 = $545$ ; umbrellas:  $\mu =$  $5,000/20 = $250$ . The best decision according to the simulation (for only 20 weeks) would be sun visors.

6. a) The first three columns are from Problem 3. Select as many  $r_2$ 's as there are breakdowns from a different random number stream.

| Week | r <sub>1</sub> | <b>Breakdowns</b> | r <sub>2</sub>     | <b>Repair Time</b>                         |
|------|----------------|-------------------|--------------------|--------------------------------------------|
| 1    | 20             | 1                 | 58                 | 2                                          |
| 2    | 31             | 2                 | 47, 23             | $2 + 1 = 3$                                |
| 3    | 98             | 5                 |                    | 69, 35, 21, 41, 14 $2 + 2 + 1 + 2 + 1 = 8$ |
| 4    | 24             | 2                 | 59, 28             | $2 + 1 = 3$                                |
| 5    | 01             | 0                 |                    | 0                                          |
| 6    | 56             | 3                 | 13, 09, 20         | $1 + 1 + 1 = 3$                            |
| 7    | 48             | 3                 | 73, 77, 29         | $2 + 2 + 1 = 5$                            |
| 8    | $00\,$         | 5                 | 72, 89, 81, 20, 85 | $2+3+3+1+3=12$                             |
| 9    | 58             | 3                 | 59, 72, 88         | $2 + 2 + 3 = 7$                            |
| 10   | 27             | $\overline{2}$    | 11, 89             | $1 + 3 = 4$                                |
| 11   | 74             | 4                 | 87, 59, 66, 53     | $3 + 2 + 2 + 2 = 9$                        |
| 12   | 76             | 4                 | 45, 56, 32, 44     | $2+2+2+2=8$                                |
| 13   | 79             | 4                 | 08, 82, 55, 27     | $1 + 3 + 2 + 1 = 7$                        |
| 14   | 77             | 4                 | 49, 24, 83, 05     | $2 + 1 + 3 + 1 = 7$                        |
| 15   | 48             | 3                 | 81, 07, 78         | $3 + 1 + 2 = 6$                            |
| 16   | 81             | 4                 | 92, 36, 53, 04     | $3 + 2 + 2 + 1 = 8$                        |
| 17   | 92             | 4                 | 95, 79, 61, 44     | $3 + 2 + 2 + 2 = 9$                        |
| 18   | 48             | 3                 | 37, 45, 18         | $2 + 2 + 1 = 5$                            |
| 19   | 64             | 3                 | 65, 37, 30         | $2 + 2 + 1 = 5$                            |
| 20   | 06             | 0                 |                    | 0                                          |

Total repair time = 111 hr;  $\mu = 111/20 =$ 5.55 hr/week.

- b) It could bias the results. If a high random number is selected-for example, 98-this results in a high number of breakdowns (i.e., 5). If the same random number is used, it will result in a high repair time (i.e., 3 hr). Thus, a relationship will result wherein high number of breakdowns equals high repair times, and vice versa. The effect in this model will not be too bad since several repair time random numbers are selected for each breakdown.
- c) Average weekly breakdown cost: 111 hours  $\times$  \$50 = \$5,550;  $\mu = 5,550/20 = $277.50$  per week.

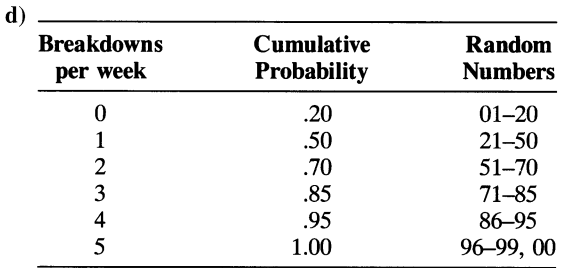

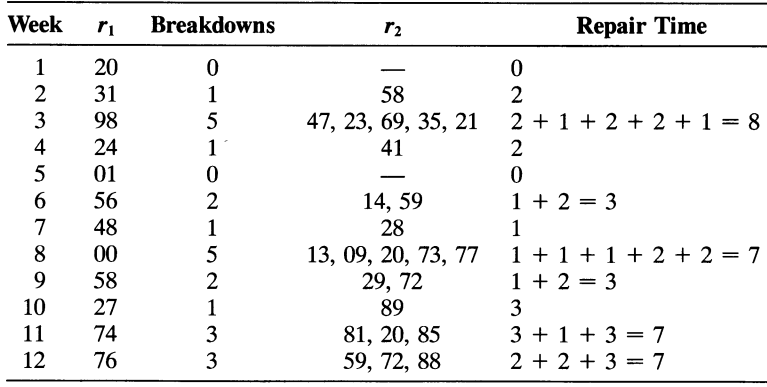

(continued)

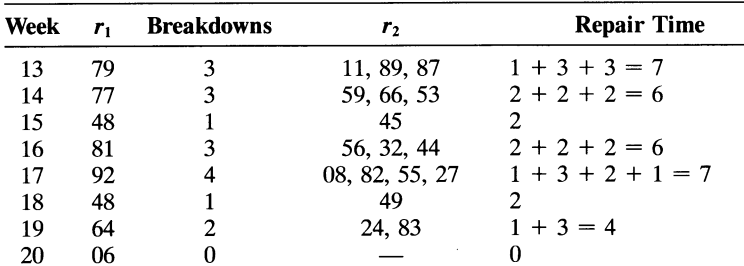

Total repair time  $= 77$  hr; average weekly breakdown cost:  $77 \times $50 = $3,850; \mu = 3,850/20 = $192.50;$ reduction in average weekly repair cost =  $277.50 192.50 = $85$ . Since the maintenance program costs \$150 and only \$85 would be saved, it should not be put into effect. However, the results should be applied with some hesitancy, since they were derived for only one actual simulation. This whole simulation process should be repeated a number of times. Note: In part d the same random number streams were used as in part a. This was done to replicate as much as possible the conditions of the first simulation since the results were to be compared. However, if many simulations were conducted, this would not have been necessary.

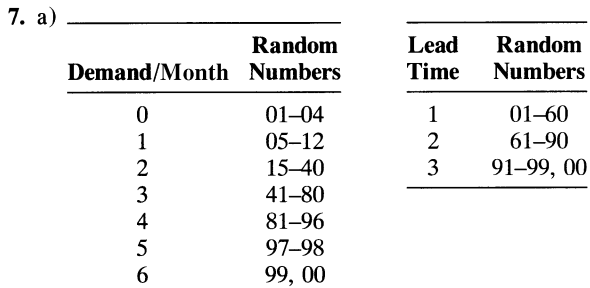

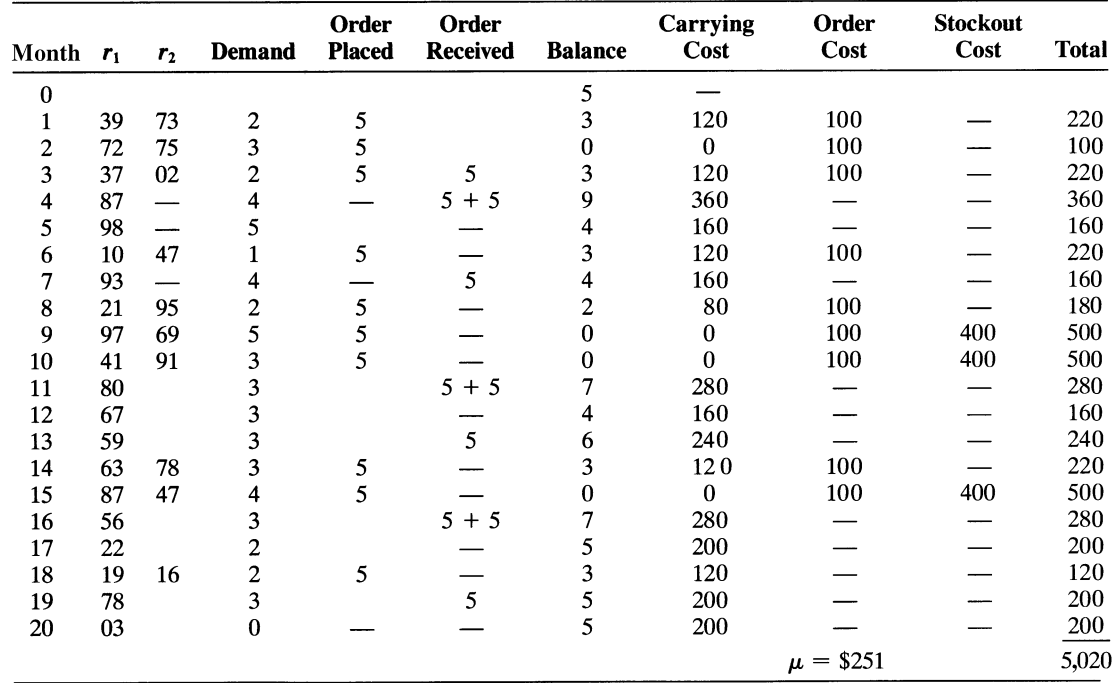

## 8. One-teller system:

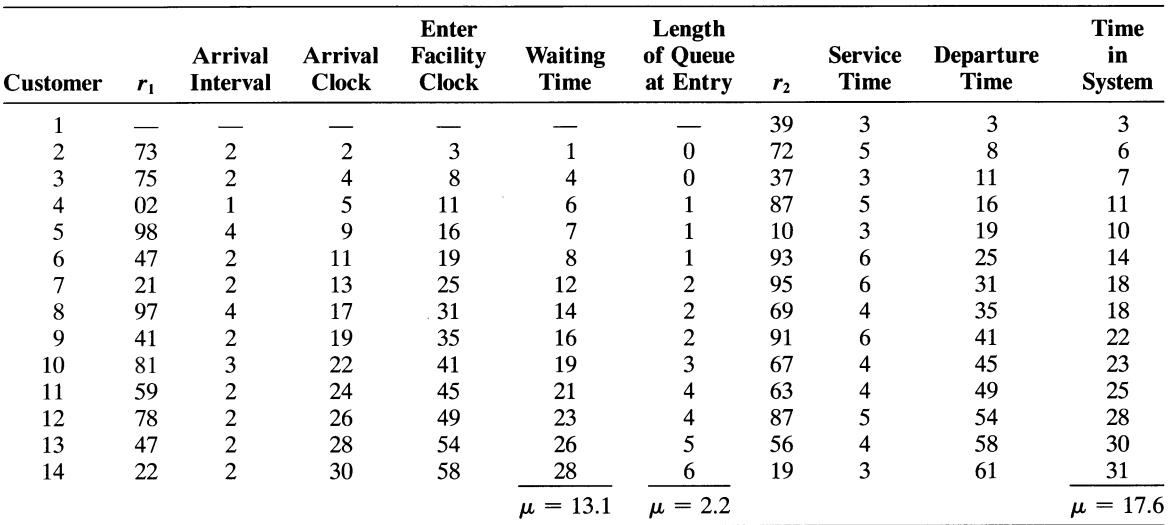

Notice that statistics are misleading since the values keep<br>increasing. In other words, a steady state has not been<br>reached; thus, it is difficult to draw inferences.

Two-teller system:

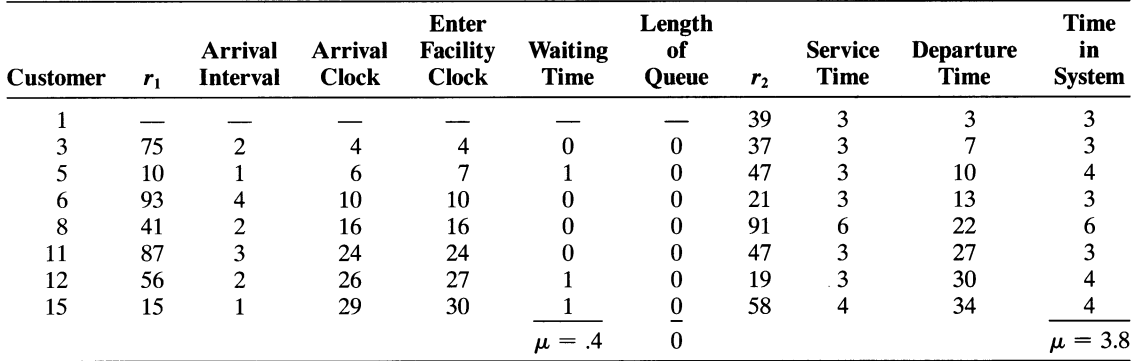

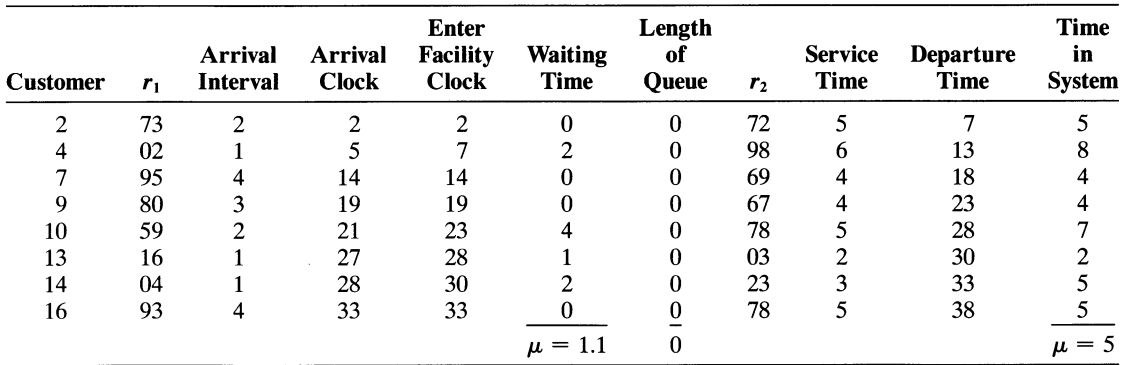

Ties for queue length:

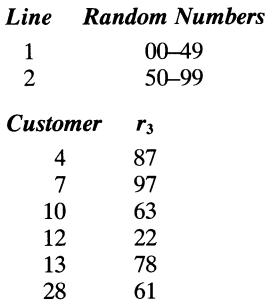

It appears that the two-teller system is most appropriate; however, some trade-off analysis between the cost of the extra facility and the cost of customers waiting and possibly leaving is necessary.

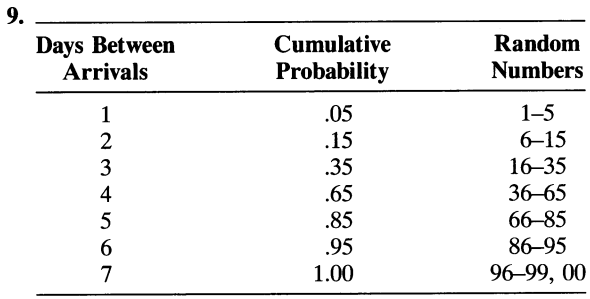

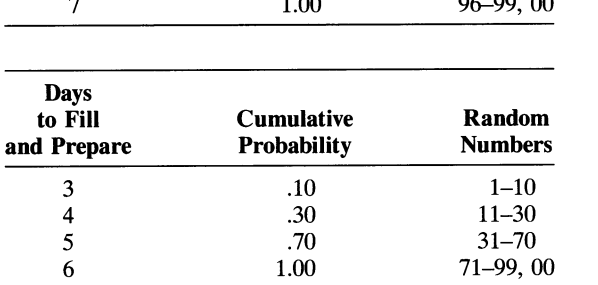

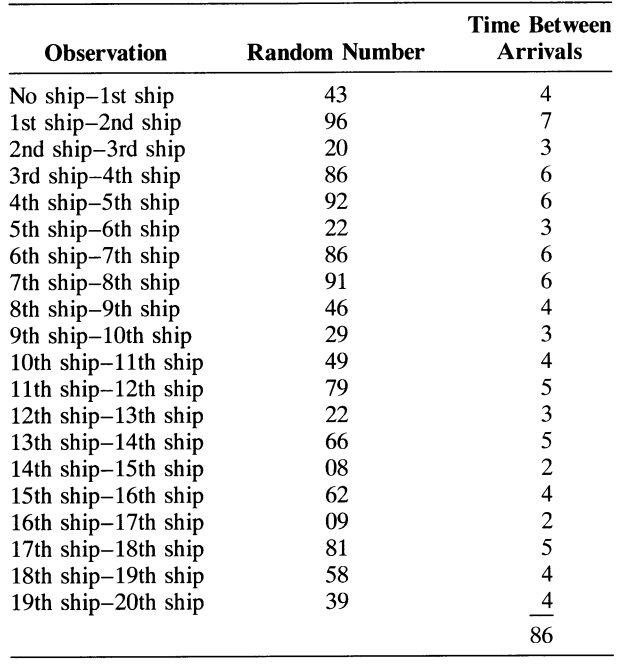

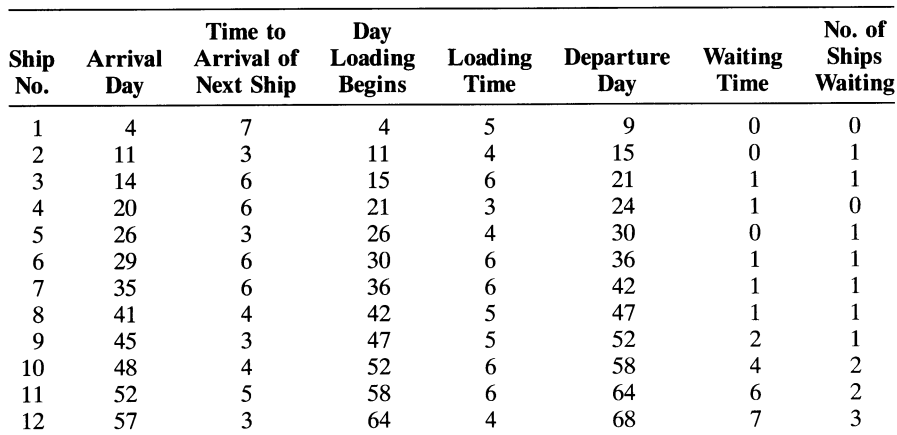

(continued)

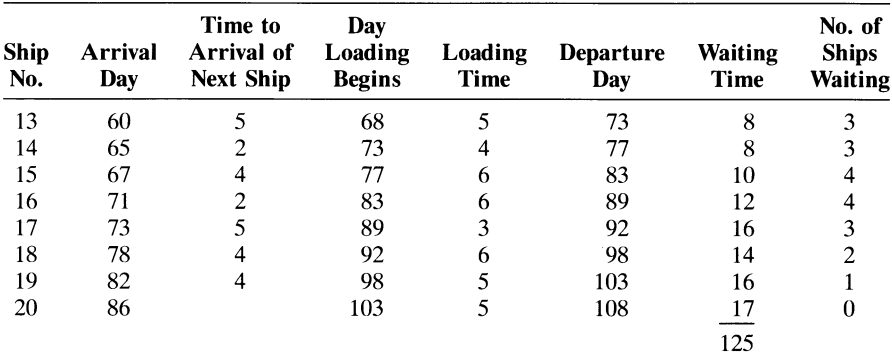

Average time between arrivals =  $86/20 = 4.3$  days; average waiting time to load =  $125/20 = 6.25$  days; average number of tankers waiting to unload  $=$ waiting time/simulation period =  $125/108 = 1.16$ tankers (Note: You must use waiting time instead of tankers waiting per arrival.)

b) It should first be pointed out that it would be an error to make inferences about the true system based upon summary statistics (i.e., averages) computed from the simulation of this problem. Why? Because the simulated system does not reach steady state. That is, note that ship waiting times are continuously increasing, from zero up to 15 days, over the 20 ship arrivals. This is easily explained by the fact that the mean arrival rate exceeds the service rate; thus, no steady state can be reached.

The relevant output data for analysis of this problem is ship waiting time for each ship, as opposed to any summary statistics. The management should conclude that additional manpower or equipment must be added so that ship servicing time could be reduced to less than 4 days (mean of arrival distribution). If ship service times were reduced to 3.5 days, the simulated system would then reach steady state, and summary statistics would be relevant for analysis of the problem.

Another problem that should be considered when computing summary statistics is the time it takes the

simulated system to reach steady state and the output generated as the sample is concluded (ending conditions). In both cases, the output may bias the computations of summary statistics. That is, note the reduction in number of ships waiting for the last three observations (ship arrivals 18, 19, and 20), which is simply due to the ending of the simulation. The conclusion reached is that a portion of both the beginning and the end of the simulation output data should be discarded when computing summary statistics.

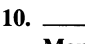

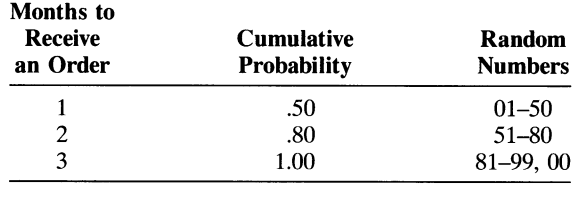

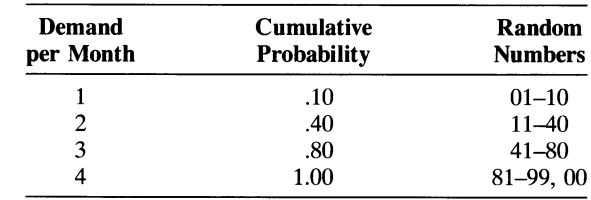

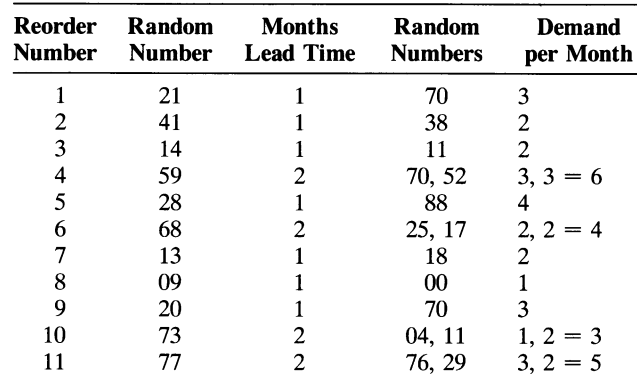

(continued)

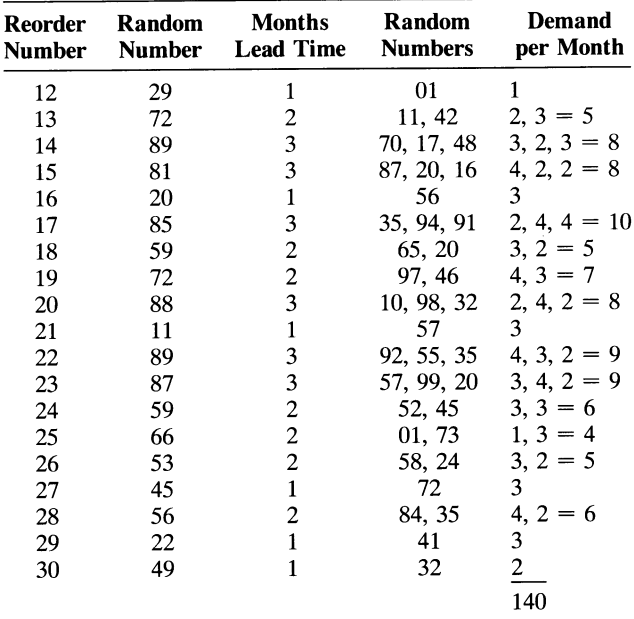

Total demand  $= 140$ ; average demand during lead time =  $140/30 = 4.67$ ; thus, should reorder at 5-car level.

### 11. State University:

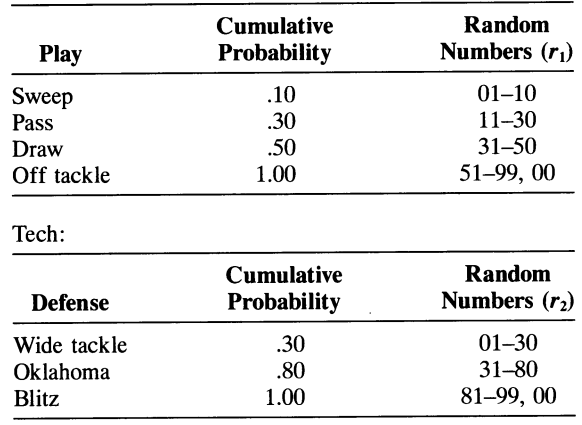

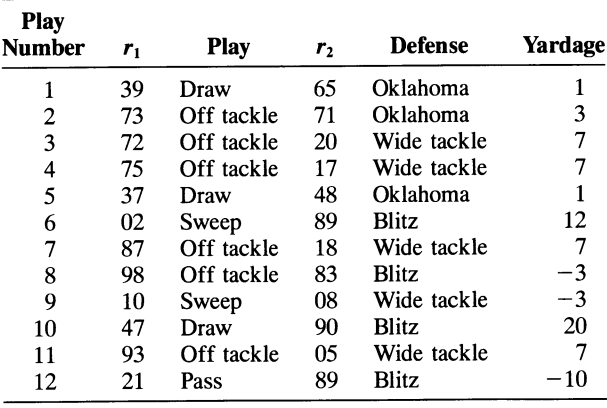

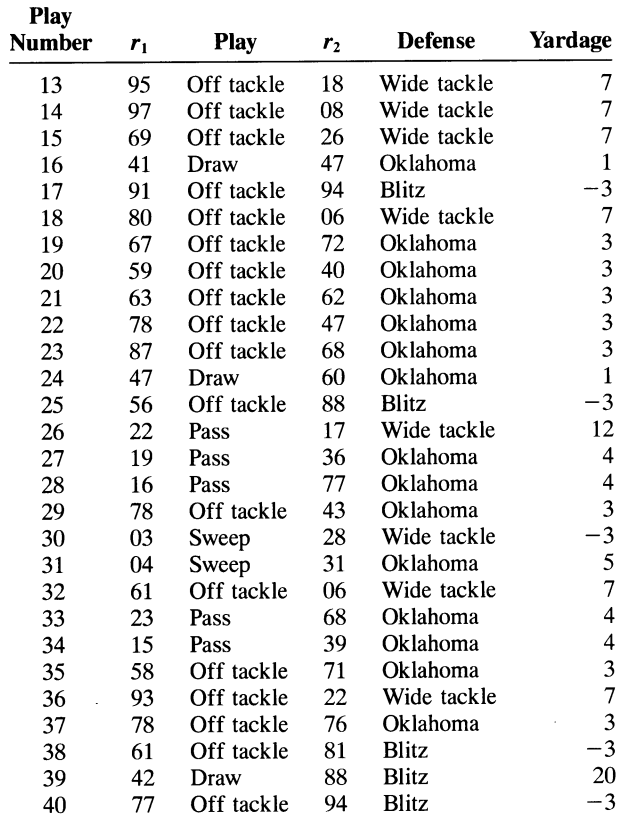

Total yardage = 155 yd; the sportswriter will predict that Tech will win.

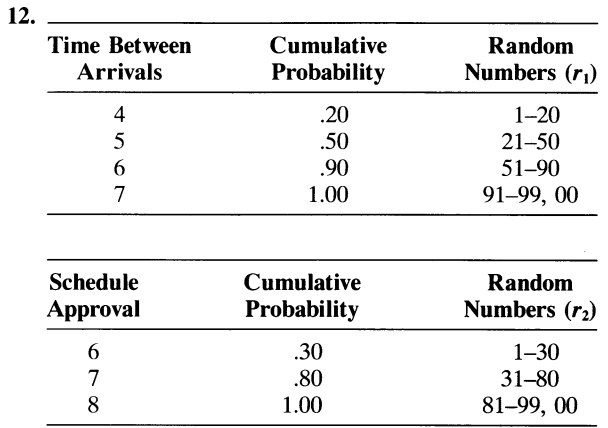

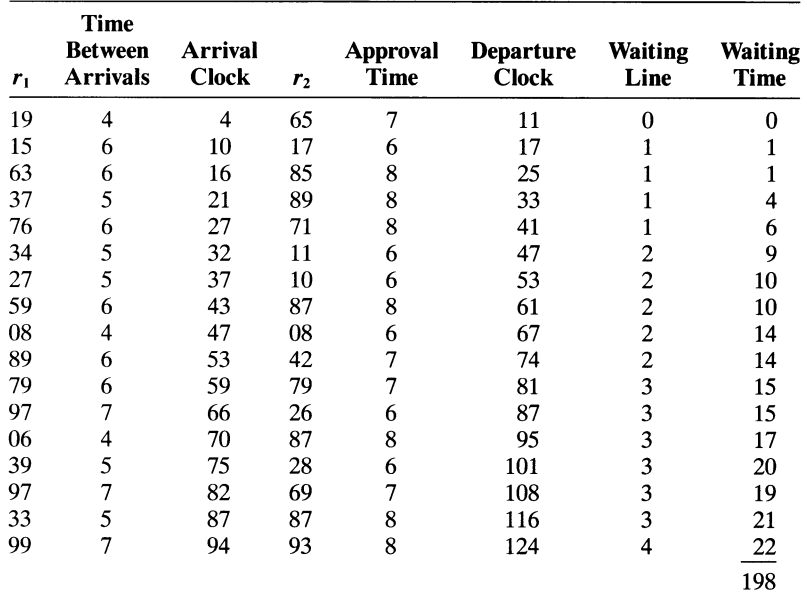

Total waiting time  $= 198$  min; 17 arrivals; average waiting time =  $198/17 = 11.65$  min; average waiting line =  $36/17$  = 2.12. The queue size and waiting time seem to be increasing and not approaching a steady state. Computing the expected time between arrivals and approval times gives E (time between arrivals) =  $4(.2)$  +  $5(.3) + 6(.4) + 7(.1) = 5.4$  min; E (approval time) =  $6(.3) + 7(.5) + 8(.2) = 6.9$  min. Therefore, students are arriving at a faster rate than their schedules are being approved. The queue will never reach a steady state but will increase infinitely.

#### 13. Tribune:

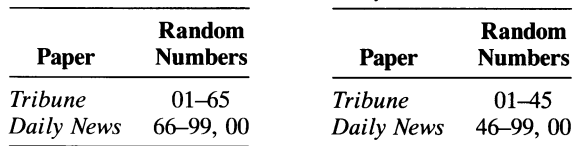

Daily News:

Fifth column in Table 15.3; start with Tribune.

| r  | <b>Daily News</b> | Tribune      |  |
|----|-------------------|--------------|--|
| 45 |                   | 1            |  |
| 90 | 1                 |              |  |
| 84 | 1                 |              |  |
| 17 |                   | 1            |  |
| 74 | 1                 |              |  |
| 94 | 1                 |              |  |
| 07 |                   | 1            |  |
| 15 |                   | $\mathbf{1}$ |  |
| 04 |                   | 1            |  |
| 31 |                   | $\mathbf{1}$ |  |
| 67 | 1                 |              |  |
| 99 | 1                 |              |  |
| 97 | 1                 |              |  |
| 73 | 1                 |              |  |
| 13 |                   | 1            |  |
| 03 |                   | 1            |  |
| 62 |                   | 1            |  |
| 47 |                   | 1            |  |
| 99 | 1                 |              |  |
| 75 | 1                 |              |  |

Simulation results: [Tribune Daily News] =  $[.50$  .50]; the results of Markov analysis: [Tribune Daily News] = [.563 .437]. The results differ because the simulation had too few iterations (runs) to approach the actual steady-state results determined by Markov analysis.

14. Order size = 16 cases. Order size  $\ge$  demand: profit =  $DP - QC - (Q/2)C_c = 16D - 164$ . Demand > order size: profit =  $QP - QC - (Q/2)C_c - C_s(D - Q) =$  $108 - D.$ 

| $\mu = 1.788/20 = $89.40$ ; the complete simulation would  |
|------------------------------------------------------------|
| be achieved by performing the same simulation (above) for  |
| all four order sizes and selecting the order size with the |
| maximum profit.                                            |

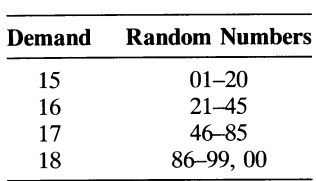

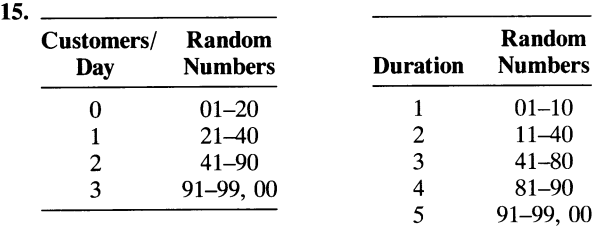

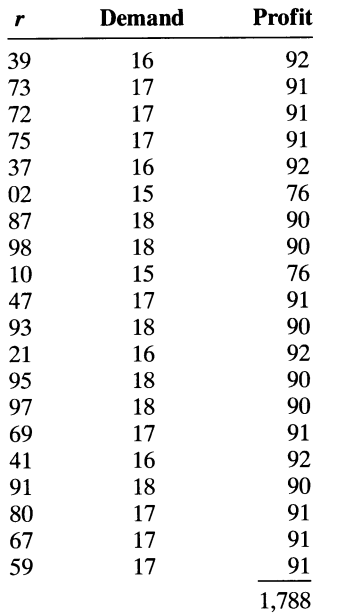

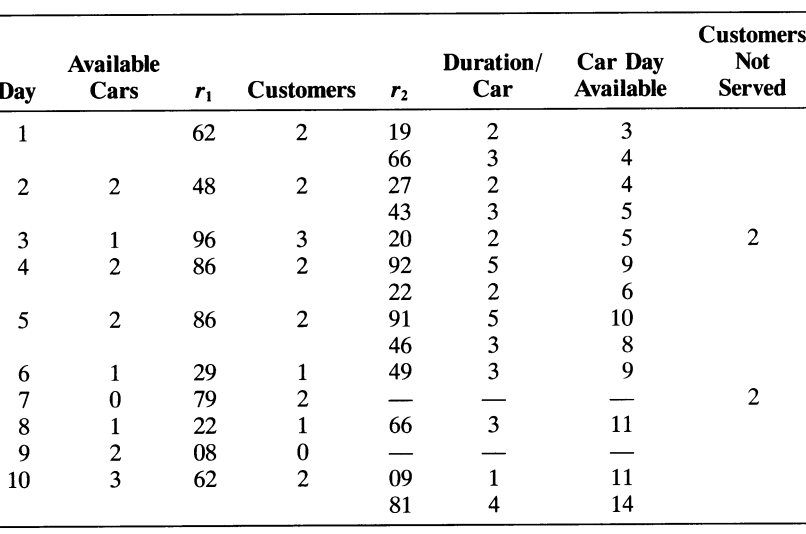

Probability of not having a car available  $=$  customers not served/total customers =  $4/17$  = .235; since almost 24% of customers are not served, expansion would probably be warranted. A simulation model of this system necessary to make a decision would need to perform this simulation for a number of different fleet sizes (in addition to the four cars used in this experiment). The simulation should also include the daily cost of the car to the rental agency and the daily rental price plus some estimate of lost current and potential sales when a customer is turned away. The fleet size selected would be the one that maximized average daily profit.

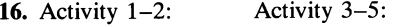

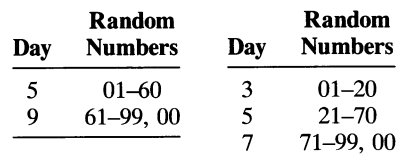

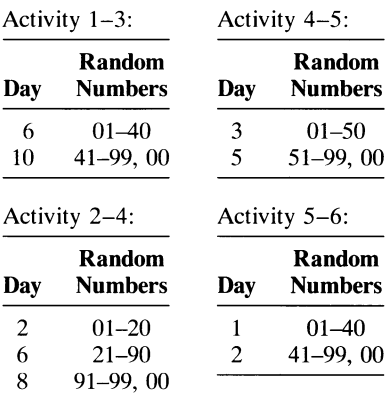

Activity 3-4:

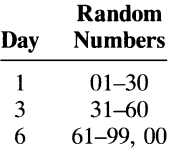

Paths through the network:  $A = 1-3-5-6$ ;  $B = 1-3-4-$ 5-6;  $C = 1-2-4-5-6$ .

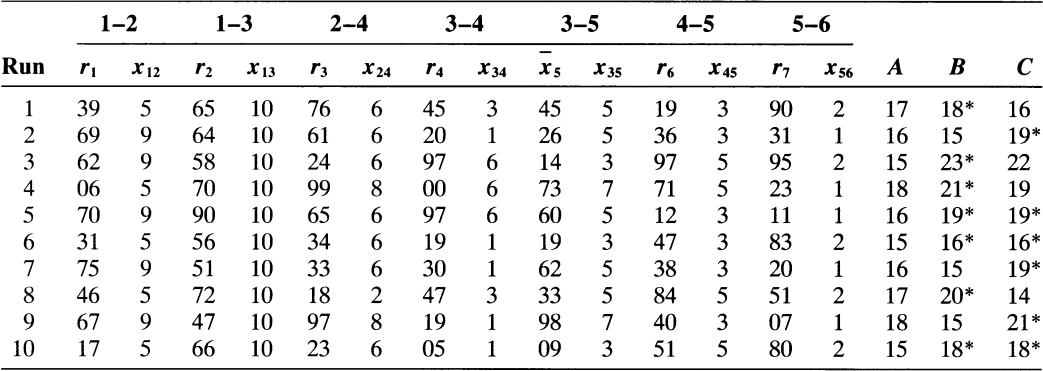

Average project completion time (i.e., mean critical path time) = 19.4 weeks; % of time A is critical = 0%, % of time *B* is critical = 40%, % of time *C* is critical = 30%; % of time B and C are critical together =  $30\%$ . These results indicate that since activity times are probabilistic, a single path may not always be critical; as shown,  $B$  and  $C$  were both critical. Since the PERT technique always assumes only one path is critical all of the time, the PERT critical path time will be overly optimistic, i.e., it does not recognize that a path might be longer than the critical path.

### **17.**

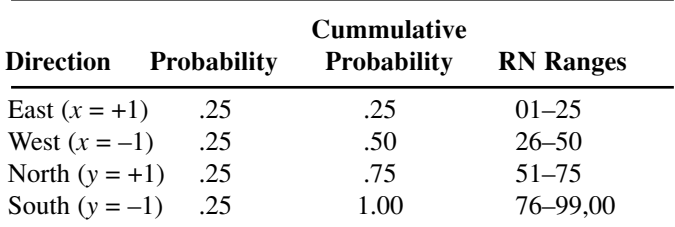

Monte Carlo Simulation (using 16th row of random numbers from Table 15.3)

Considering the city as a grid with an *x* and *y* axis with the store at point (0,0) each random number selected indicates a movement of 1 unit (block) in either an *x* or *y* direction.

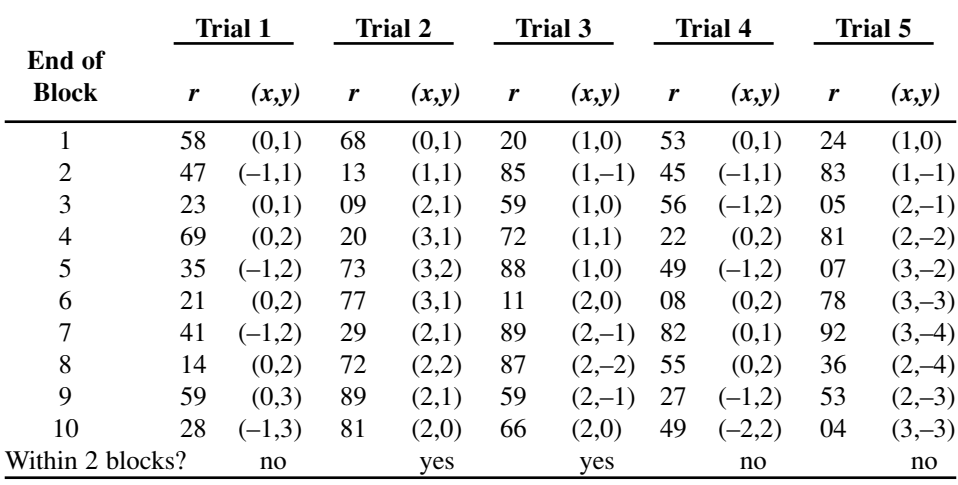

In 2 of the 5 trials the robber is within 2 blocks of the store. As an example, at the end of 10 blocks in trial 1, the robber is 1 block west and 3 blocks north.

**18.**

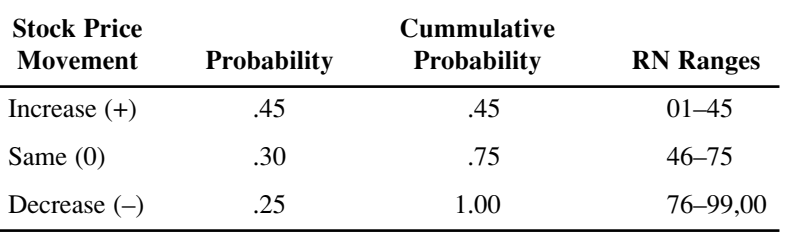

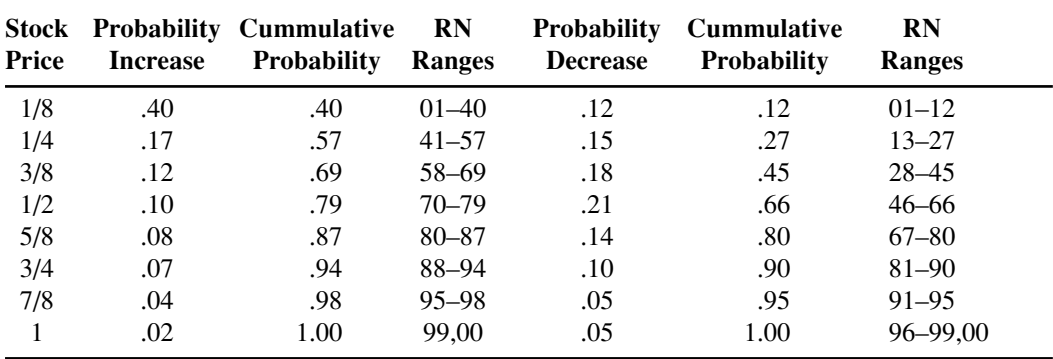

Monte Carlo Simulation (using the third column of random numbers from Table 15.3)

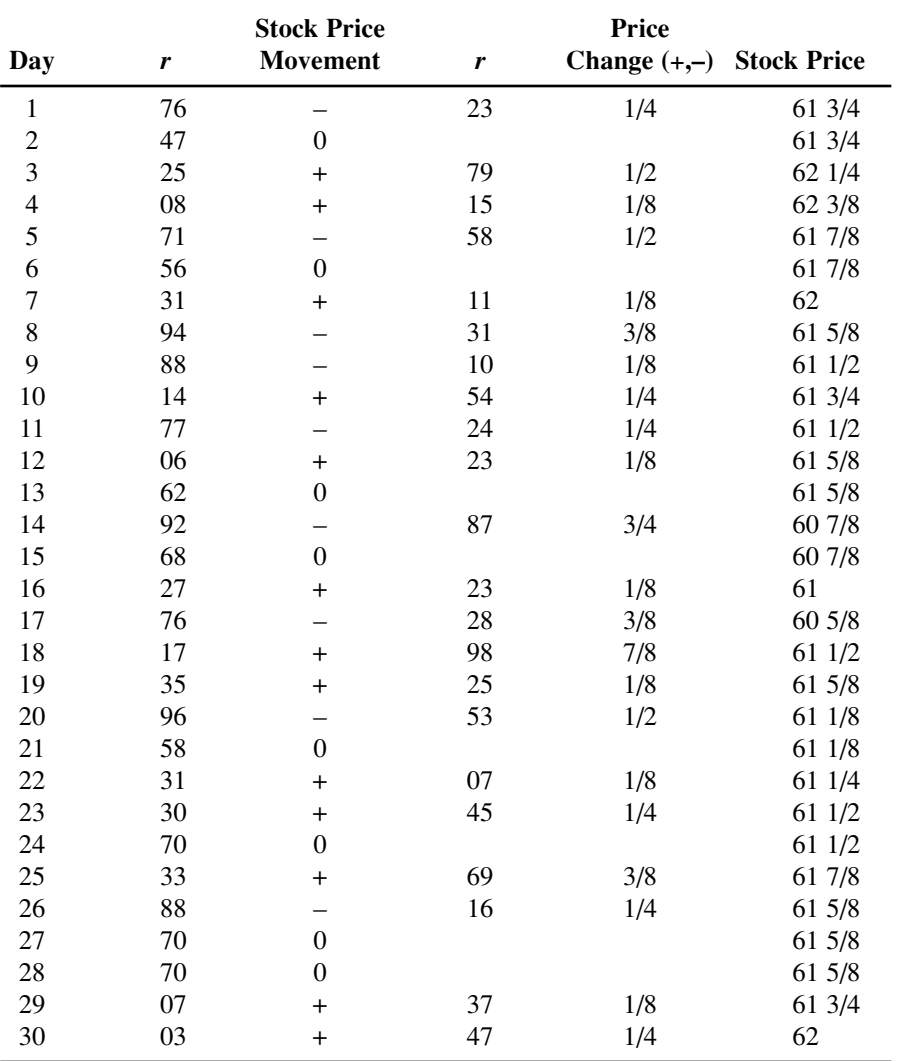

In order to expand the model for practical purposes the length of the simulation trial would be increased to one year. Then this simulation would need to be repeated for many trials, i.e., 1,000 trials.

### **19.**

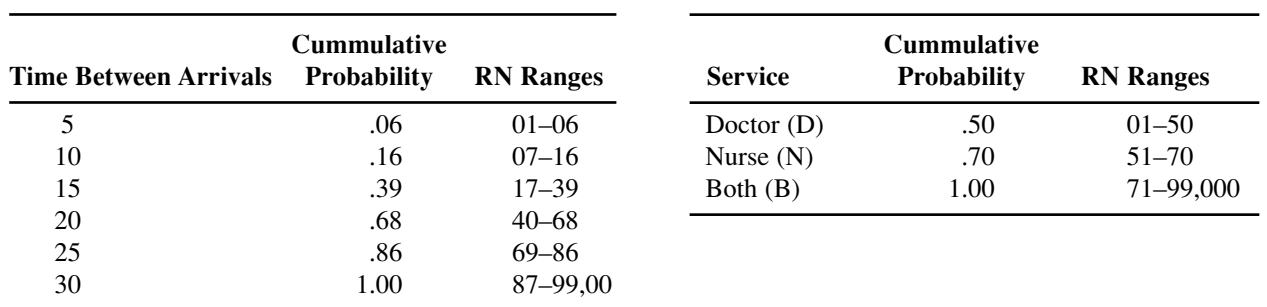

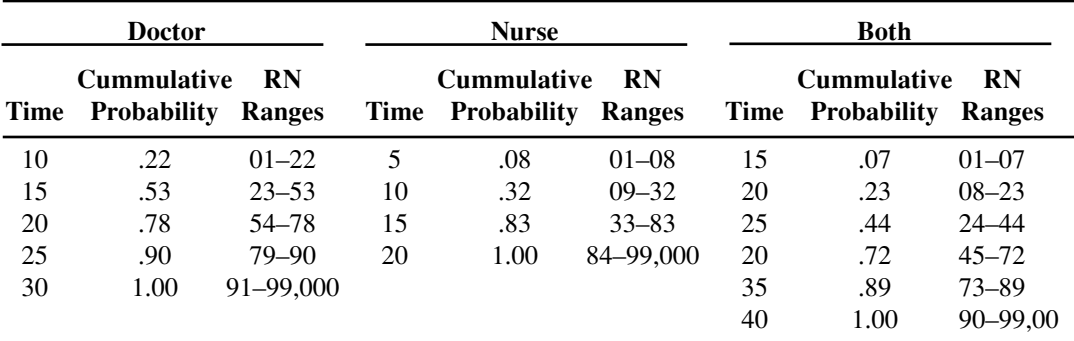

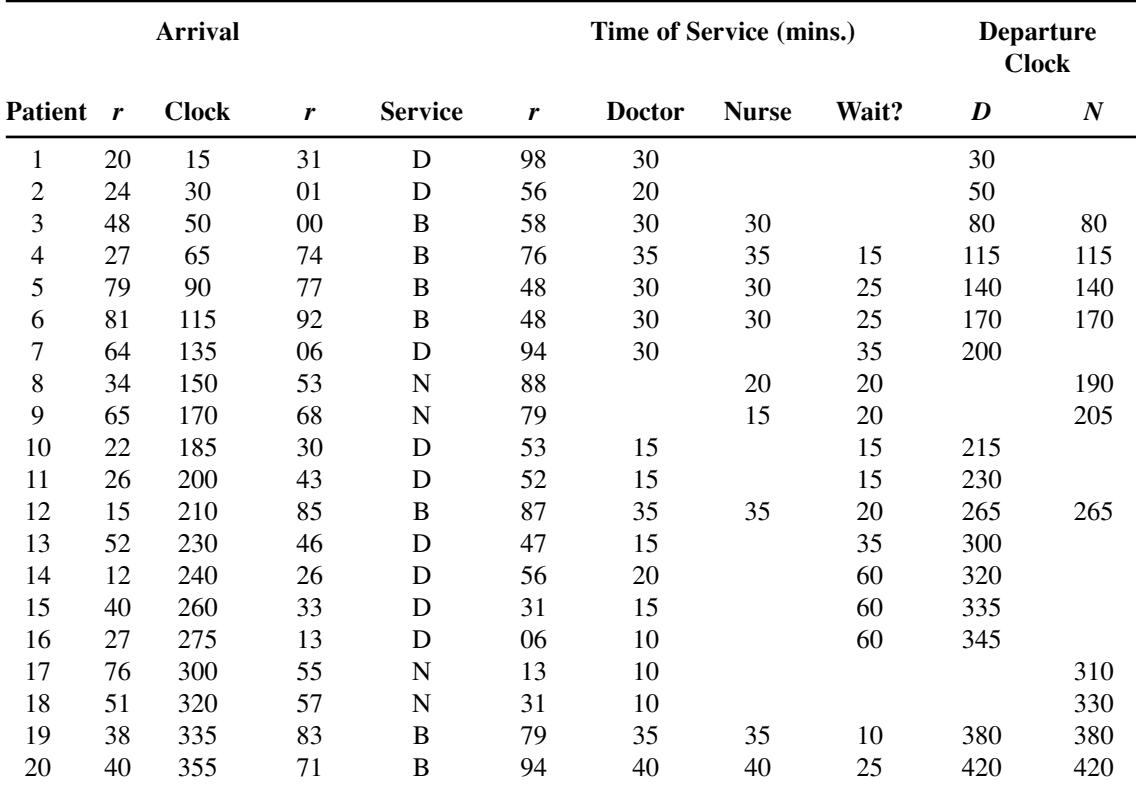

P (wait) =  $\frac{15}{20}$  = .75 20

Average waiting time =  $\frac{440}{20}$  mins. = 22 mins. 20

It would seem that this system is inadequate given that the probability of waiting is high and the average time is high. Also, observing the actual simulation three customers had to wait an hour and two others had to wait 35 minutes which seems excessive. Of course in order to make a fully informed decision this simulation experiment would need to be extended for more patients and then repeated several hundred times.

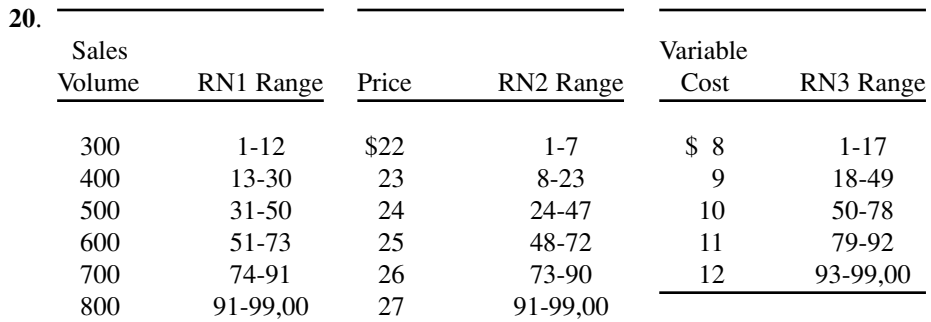

*cf* = \$9,000

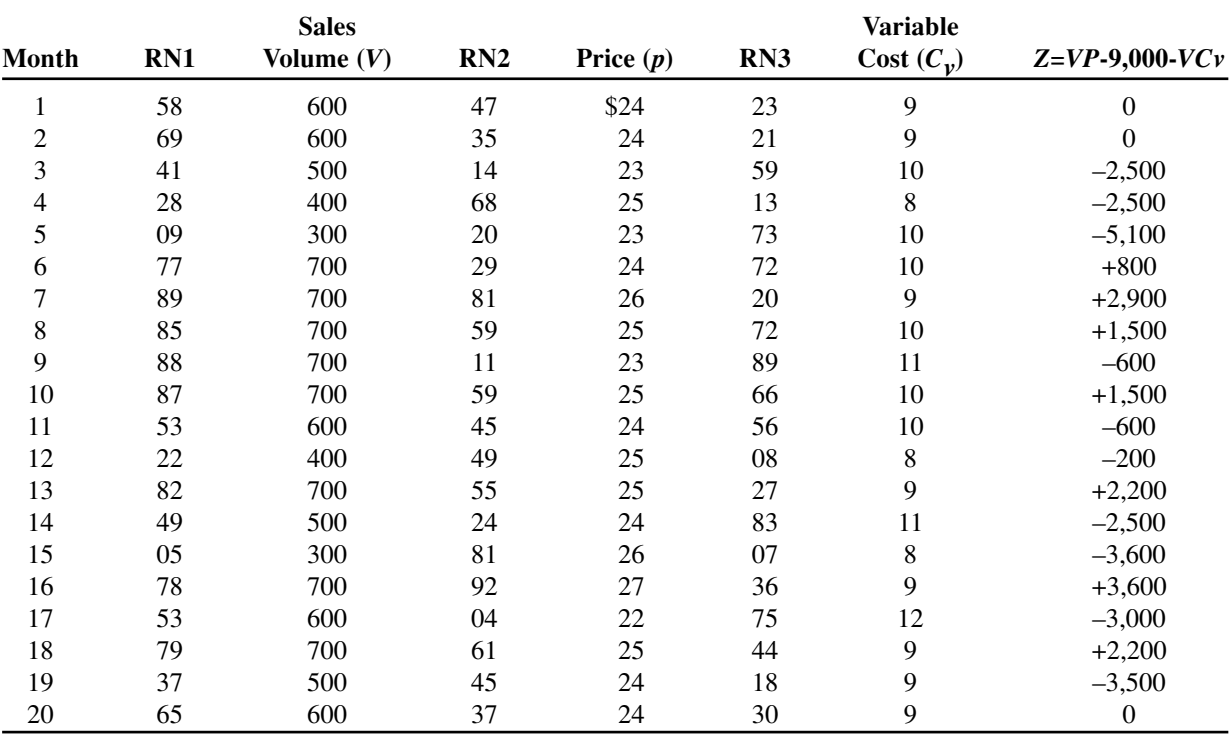

Probability of at least breaking even  $=$   $\frac{10}{20}$  = .50

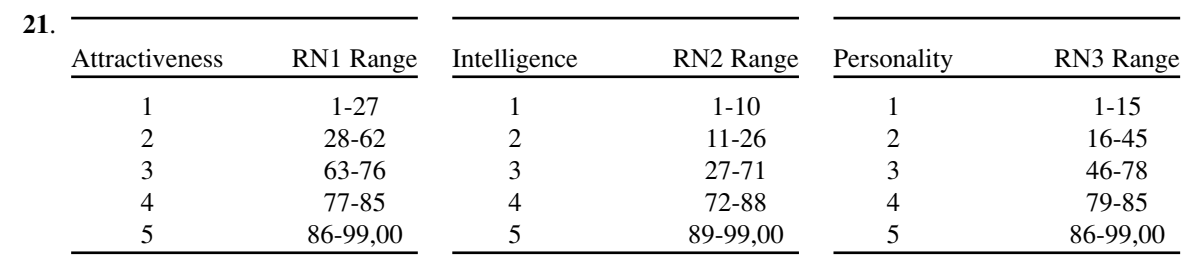

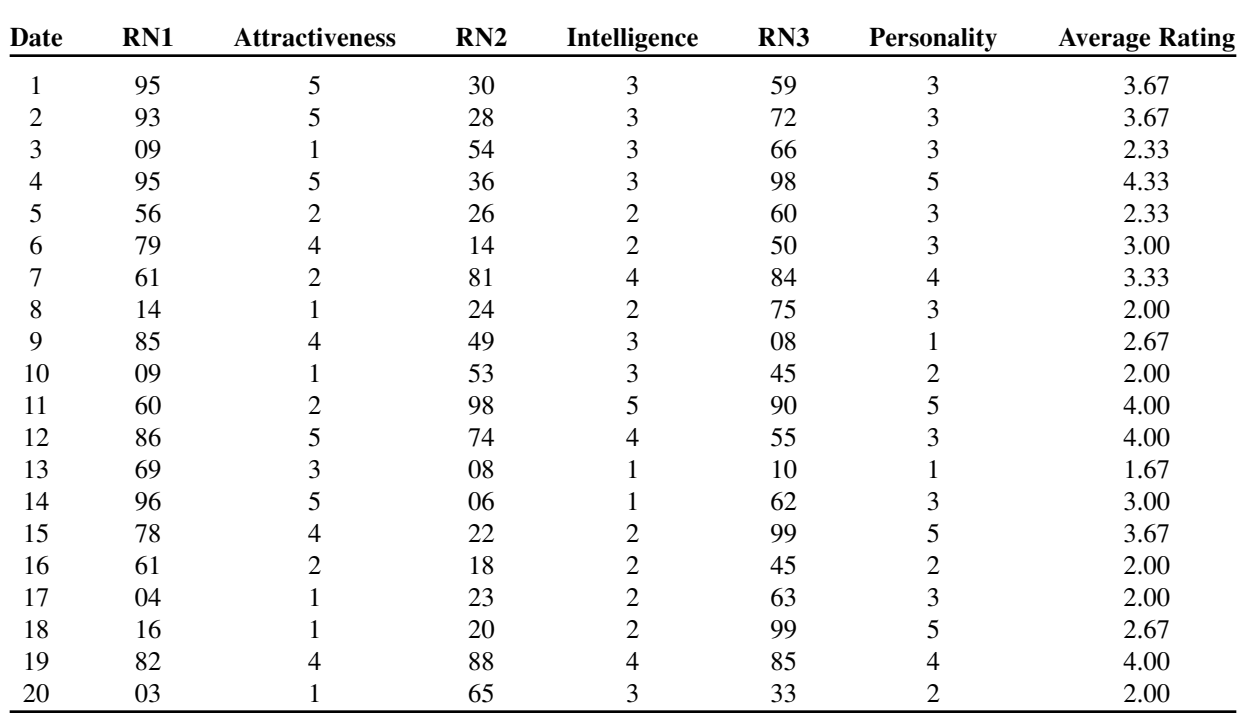

Average overall rating of Salem dates = 2.92

**22.** There are several ways to access the accuracy of the results. First the student can determine the expected value for each characteristic and average them to see if this results in a value close to the simulated result.

23. *Capacity*  

$$
F(x) = \frac{x^2}{360,000}
$$

$$
r = \frac{x^2}{360,000}
$$

$$
E \text{ (Attractiveness)} = 2.50
$$

$$
E \text{ (Intelligence)} = 3.05
$$

$$
E
$$
 (Personality) = 2.77

$$
E (resonality) = 2.77
$$
  
Average rating = 
$$
\frac{2.50 + 3.05 + 2.77}{3} = 2.77
$$

This is a relatively close to the simulated result of 2.92 which tends to verify that result.

Confidence limits can also be developed for the average rating. However, this is best/easiest done with Excel.

**Demand RN Range** 0 1-3 100 4-15 200 16-35 300 36-70 400 71-90 500 91-99,00

 $x = \sqrt{360,000}r$ 

2 360,000

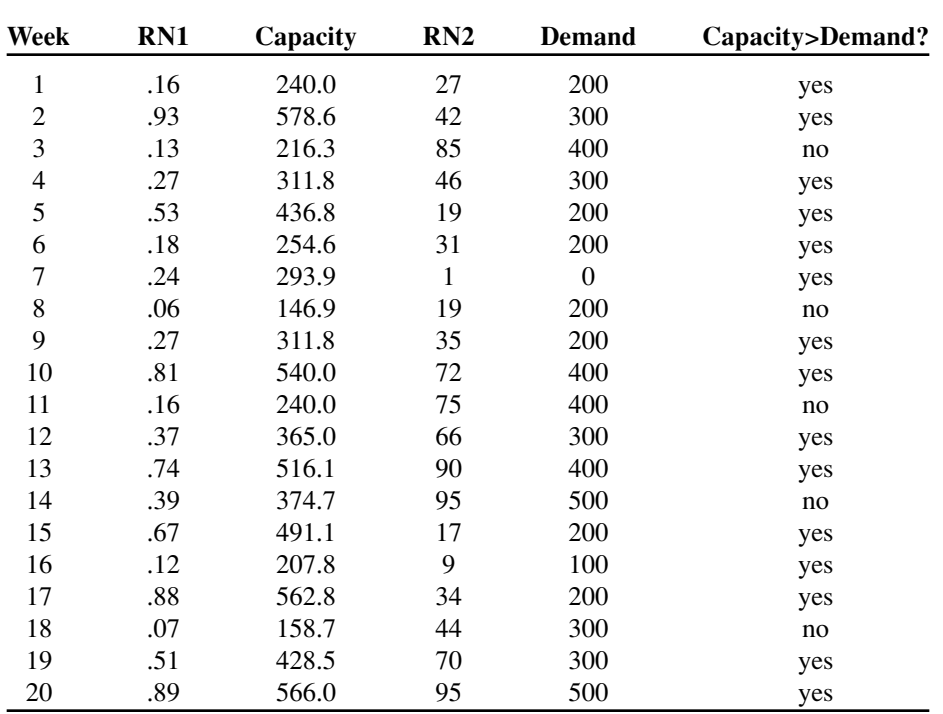

Probability capacity > demand =  $\frac{15}{20}$  = .75

#### **24**.White Sox:

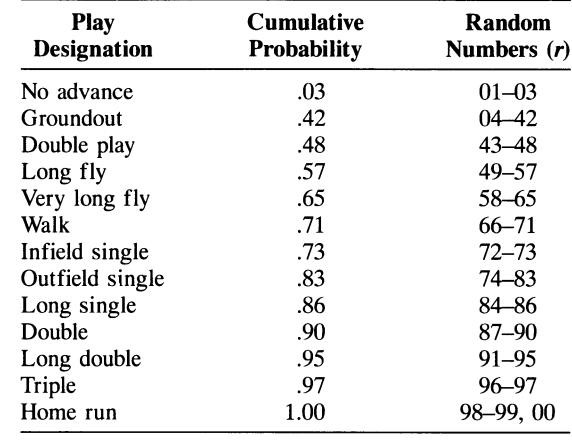

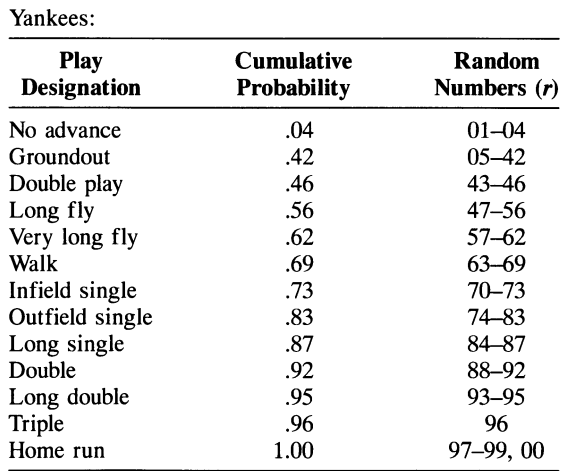

Inning 1:

| <b>Team</b> | r  | <b>Play</b>     | Outs | rbi            |
|-------------|----|-----------------|------|----------------|
| White Sox   | 39 | Groundout       | 1    |                |
|             | 73 | Infield single  |      |                |
|             | 72 | Infield single  |      |                |
|             | 75 | Outfield single |      | 1              |
|             | 37 | Groundout       | 1    |                |
|             | 02 |                 | 1    |                |
|             |    |                 |      | 1              |
| Yankees     | 87 | Single          |      |                |
|             | 98 | Home run        |      | 2              |
|             | 10 | Groundout       | 1    |                |
|             | 47 | Fly             | 1    |                |
|             | 93 | Double          |      |                |
|             | 21 | Groundout       | 1    |                |
|             |    |                 |      | $\overline{c}$ |

Inning 2:

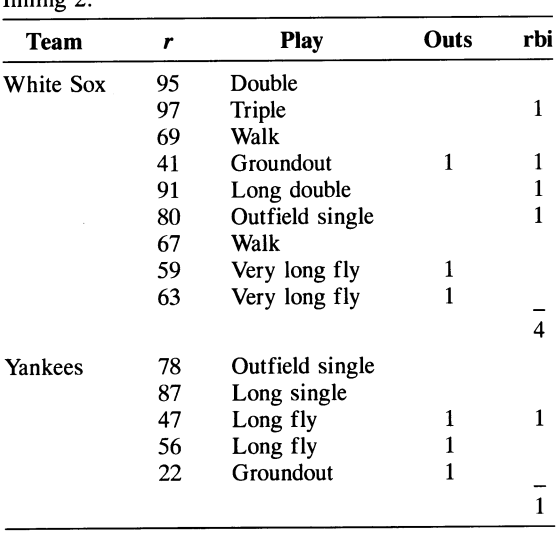

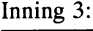

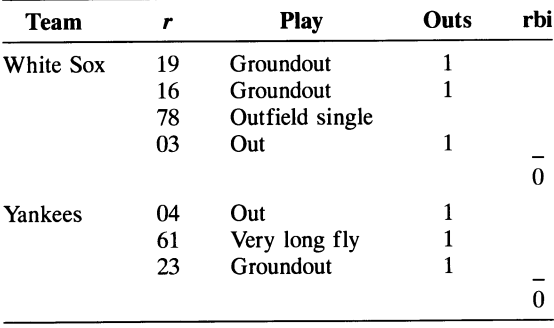

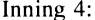

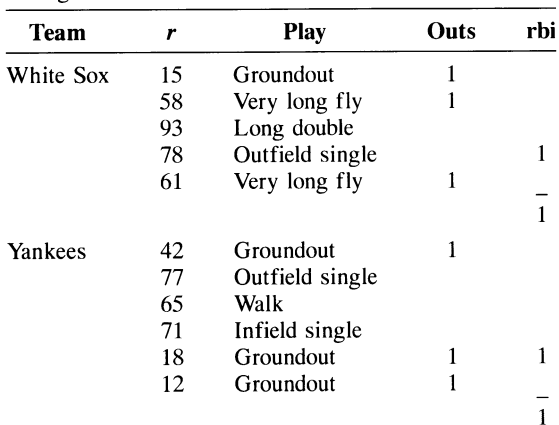

# Inning 5:

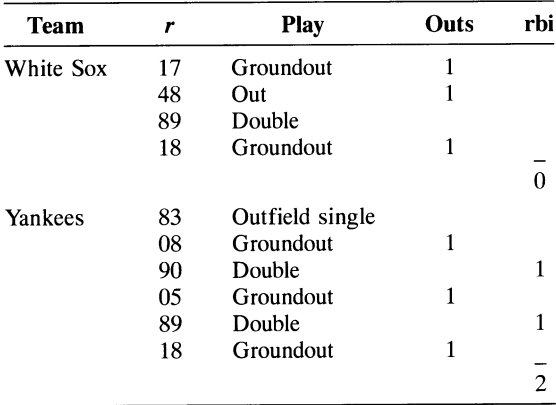

## Inning 6:

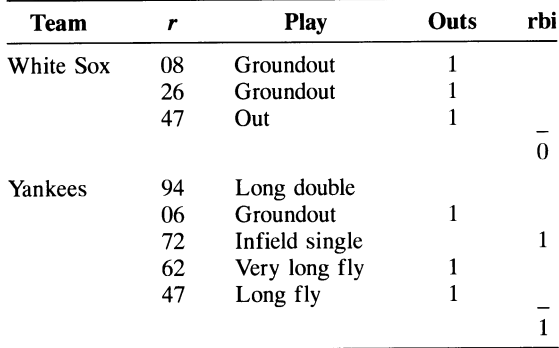

Inning 7:

| Team      | r  | <b>Play</b>     | Outs | rhi |
|-----------|----|-----------------|------|-----|
| White Sox | 68 | Walk            |      |     |
|           | 60 | Very long fly   |      |     |
|           | 88 | Double          |      |     |
|           | 17 | Groundout       |      |     |
|           | 36 | Groundout       | 1    |     |
|           |    |                 |      |     |
| Yankees   | 77 | Outfield single |      |     |
|           | 43 | Double play     | 2    |     |
|           | 28 | Groundout       | 1    |     |
|           |    |                 |      |     |

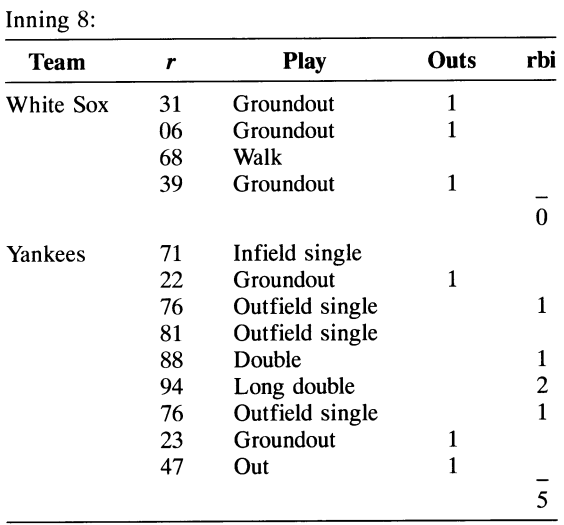

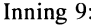

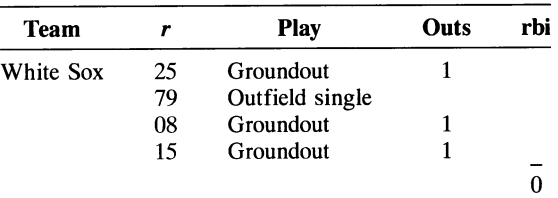

Line score:

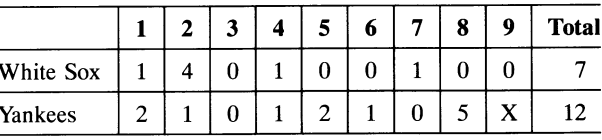

**25.** average maintenance cost for the life of the car  $= $3,594.73$ 

 $P(\text{cost} \leq $3,000) = .435$ 

**26.** average profit = \$813.11

probability of breaking even = .569

- **27.** average rating = 2.91 probability of rating better than 3.0 (i.e.,  $P(x \ge 3.0)$ )
- **28.** average surplus capacity = 47.86

 $=.531$ 

probability of sufficient capacity = .599

**29. (a)** In Crystal Ball include the parameters  $(\mu, \sigma)$  for each fund return distribution in a spreadsheet cell. Select 6 other spreadsheet cells for the investment combination returns. For example, if the return parameters for investment 1 is in cell D6, the return parameters for investment 2 are in cell D7 and the total return for the investment combination (1,2) is in cell C12, the formula in C12 is "=50,000\*  $(1+D6)^{3} + 50,000(1+D67)^{3}$ "

The simulation results are as follows,

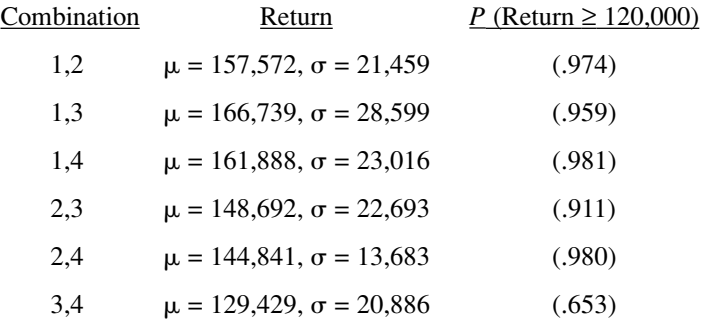

- **(b)** The highest probability of exceeding \$120,000 is virtually tied at .98 between (1,4) and (2,4).
- **30.**  $Q: \mu = 1,860.83, \sigma = 435.83$  $TC: \mu = 1,465.2, \sigma = 326.85$
- **31. (a)** Select an Excel spreadsheet cell to include the normal distribution parameters ( $\mu = 800$ ,  $\sigma =$ 270) for conference rooms, for example, cell D4.